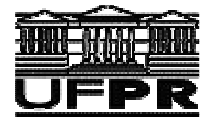

# **MONOGRAFIA DO TFG: ESTRUTURA E REDAÇÃO**

Todo **trabalho científico** obedece a uma norma de apresentação, quer seja monografia, dissertação ou tese. Deverá ser digitado ou datilografado, com tinta preta e somente em um lado da folha. Todas as rasuras, letras ou palavras superpostas desacreditam o trabalho, comprometendo seu valor. Seguem algumas recomendações em relação à formatação, estrutura e redação da Monografia do TFG.

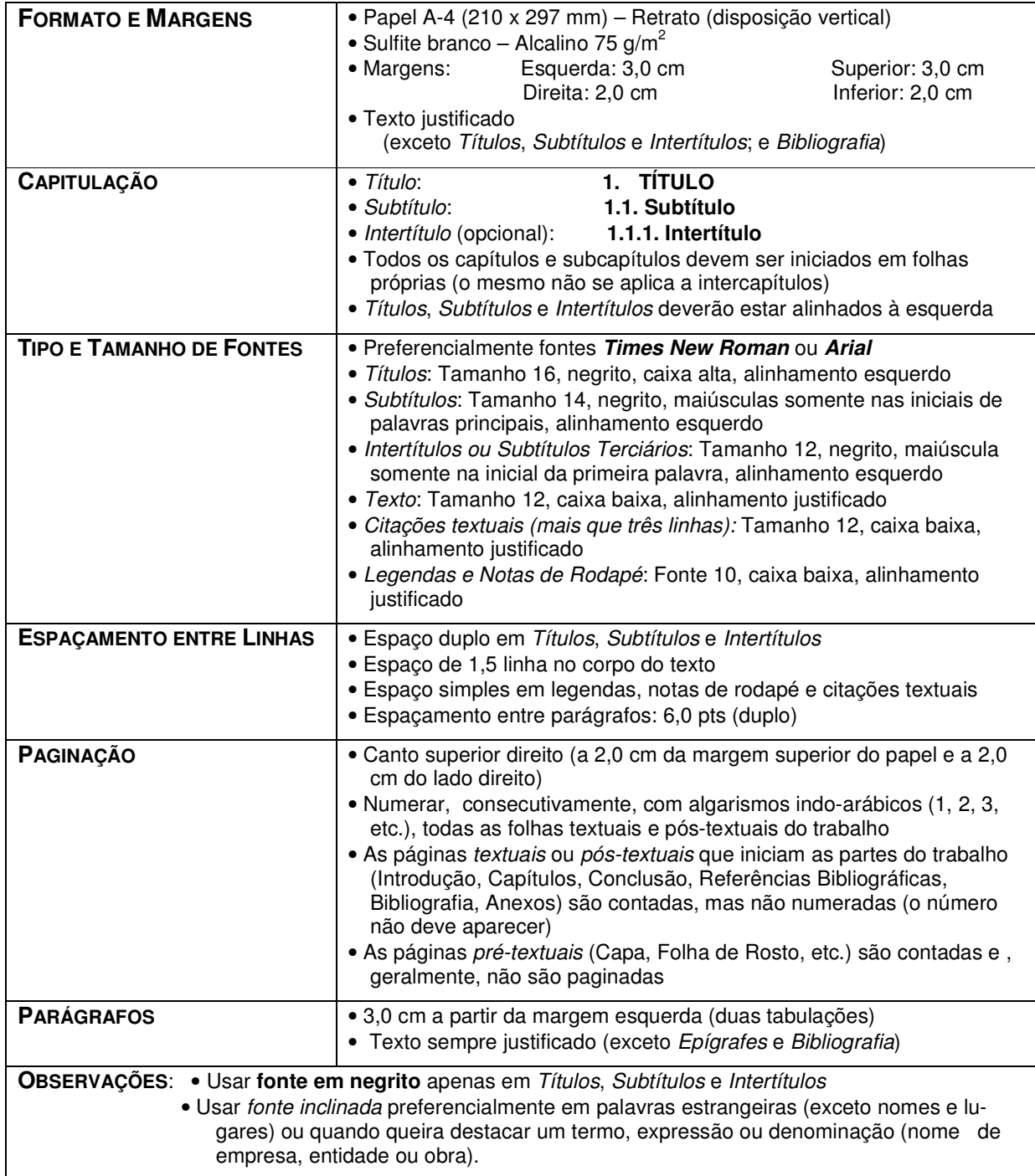

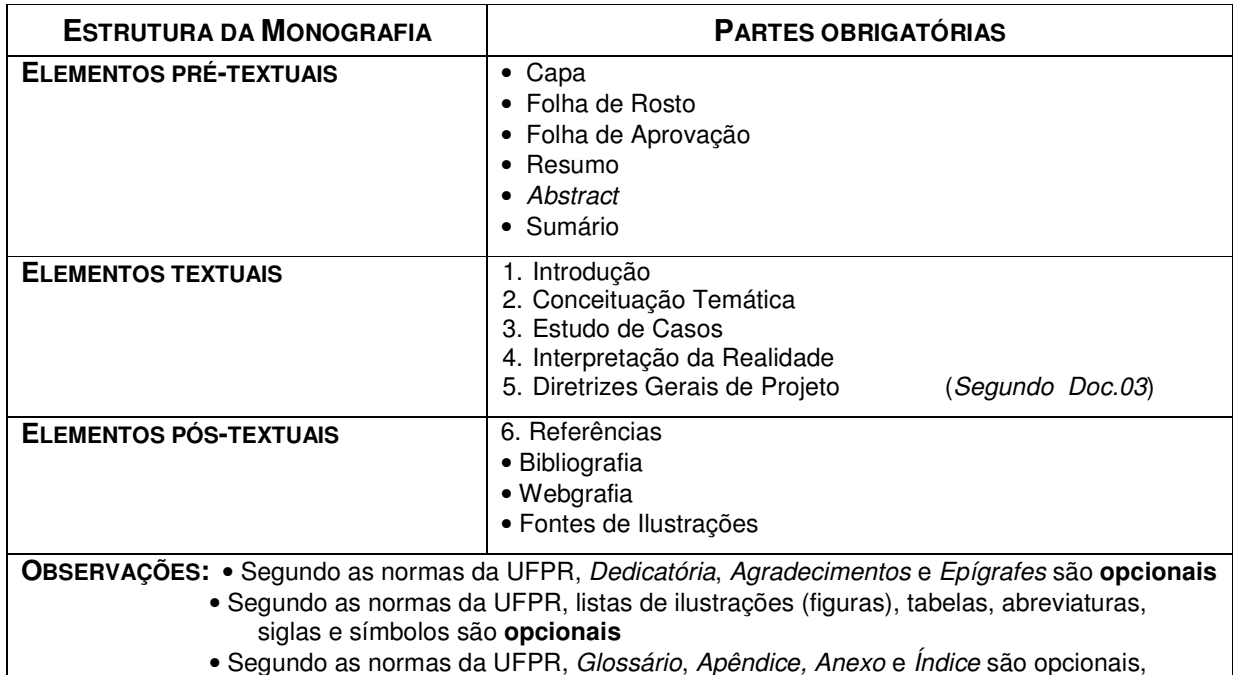

porém o Doc.03 do TFG anexos **não são permitidos**.

# **DICAS DE REDAÇÃO:**

- a) As frases deverão ser curtas, claras e concisas (até 15 palavras), procurando-se, desta forma, facilitar o entendimento. Deve-se evitar parágrafos muito curtos, preferindo no mínimo de 3 a 4 frases, e também evitar frases muito longas, sem pontuação, preferindo uma linguagem mais objetiva e precisa.
- b) Não iniciar parágrafos sucessivos com a mesma palavra, ou ainda, repetir a mesma palavra várias vezes na mesma frase ou parágrafo. Evitar advérbios terminados em –**mente**, tais como *geralmente, normalmente, freqüentemente, comumente* etc.. É preferível empregar: *de forma geral, tornou-se comum, de modo freqüente,* etc.
- c) Em *Títulos*, *Subtítulos* e *Intertítulos* não iniciar com artigos (a, o, as, os) e usar subdivisão com números cardinais até três dígitos (1, 1.1 ou 1.1.1), evitando as subdivisões extensas (como, por exemplo, 4.2.1.1.1). Preferir, em seqüência, letras minúsculas, letras maiúsculas, números romanos – todos seguidos de ponto e não parênteses – e números ordinais  $(1^{\circ}, 2^{\circ}, \text{etc})$ , que não possuem ponto.
- *d)* O numeral cardinal até nove será escrito por extenso e não em algarismo, devendo-se usar o numeral do nove em diante. Por exemplo: *Houve oito obras construídas embora tenham sido feitos 19 projetos.*
- e) *N*omes de meses são grafados com minúsculas, ou seja, *janeiro* e não *Janeiro*, *novembro* e não *Novembro*, etc.. As abreviaturas oficiais dos meses em português são todas com 03 (três) letras, exceto **maio**, que não se abrevia. Logo, usa-se: jan., fev., mar., abr., maio, jun., jul., ago., set., out., nov. e dez..
- f) Como regra geral, as siglas não levam o ponto de abreviatura, tais como SNH, OAB, INSS, FGTS, etc.. Recomenda-se que a sigla desconhecida, que pode ou não estar entre parênteses, seja precedida de seu significado por extenso, na primeira vez em que é mencionada no texto. Por exemplo: **Desenvolvimento Rodoviário S. A. – DERSA**. A abreviaturas, quando formam palavras, devem ser escritas com inicial maiúscula e o resto do corpo em minúscula, tais como *Unesp, Ibope, Petrobrás, Fename,* etc.; e sempre UFPR.
- g) Depois de dois pontos ( : ) ou traço ( ), coloca-se sempre letra minúscula. Se após qualquer enumeração aparece ponto final ( . ), então usa-se, a seguir, letra maiúscula. Porém, se após qualquer enumeração se coloca ponto e vírgula ( ; ), então será de rigor o uso da minúscula.
- h) Evitar abreviaturas, como **séc.**, **por ex.**, embora se aceite **tab.**, **fig**. e **pág.** Nunca abreviar palavras dentro de gráficos, tabelas e quadros. As legendas internas devem obedecer a um padrão: dar preferência para a caixa alta e baixa, com apenas a letra inicial da primeira palavra em letra maiúscula.
- *i)* Os adjuntos verbais (em geral, sem dúvida, etc.) deslocados para o início da frase devem vir acompanhados de vírgula. Como exemplos: *Nos tempos modernos, assistimos a um notável avanço das ciências. De modo frequente, há a ocorrência dessas situações na prática.*

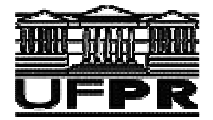

# **CITAÇÕES Antonio Castelnou**

Na elaboração do texto da monografia do TFG é fundamental que se indique as fontes de consulta, o que deve ser feito através de citações, tanto **textuais** (transcrição na íntegra, literal, ou seja, com as mesmas palavras que as da fonte) como **não-textuais** (síntese de idéias ou sua interpretação, isto é, com outras palavras diferentes que as da fonte).

### **a) Citação não-textual de um ou mais autores**

Neste caso, é suficiente citar o sobrenome do autor (em caixa alta ou não) e o ano da edição do livro de onde foi extraída a citação, informações que podem ou não estar entre parênteses. Outra opção, é referir o sobrenome do autor (em caixa alta) e, entre parênteses, a uma altura um pouco acima, o número que lhe corresponde na seção relativa às referências bibliográficas do trabalho.

**Exemplos**: Segundo Rodrigues (1998), na pesquisa experimental [...]. Nas palavras de SMITHSON (1998), quando há uma ocorrência de [...]. Conforme Snyder e Catanese (1984), a arquitetura possui várias [...] Para XAVIER & CORONA (1990), existe uma forma de dizer [...]. Fauls, Guth e Strickland (1983) usam a expressão "papel sexual" para designar [...]. De acordo com FERREIRA et al. (2003), todas as construções são [...].

> [...] Na pesquisa experimental, supõe-se um grupo voltado para o levantamento em campo e outro no laboratório (RODRIGUES, 1998).

> [...] entende-se por método científico toda atividade conducente à descoberta de um fato novo (MOURA; CINTRA, 1979).

> [...] não existe um evento que se repete frequentemente, tornando a situação difícil de se analisar (PEDROSO et al., 2005b).

No caso de citar vários autores de obras diferentes, com pontos de vista semelhantes, são citados os sobrenomes de todos os autores (em caixa alta ou não) junto com a data de publicação de suas respectivas obras, partindo dos autores das obras editadas há mais tempo para os autores das obras editadas mais recentemente. Por exemplo: [...] cada conjunto de experiências (BROWN et al., 1972; PRICE, 1999c; ROSEMBER & SEARS, 2000; FRANKEL, THOMPSON & FITCH, 2009).

### **b) Citação não-textual de fonte sem autor indicado:**

Em se tratando de uma fonte, na qual o nome do(s) autor(es) não é indicada, faz-se a citação a partir do título da obra ou ainda do nome da publicação – ou *site* eletrônico –, respeitando-se a indicação do ano da edição ou disponibilização *on line*. Enquadram-se neste caso, citações de entidades coletivas

**Exemplos**: Segundo a Grande Enciclopédia Larousse Cultural (1998), [...]. De acordo com o MANUAL DE TÉCNICAS DE ACABAMENTO (2001), [...].

Conforme artigo da Revista Projeto (2000), existem falhas em [...].

Em PRINCÍPIOS da Construção Civil (1987), as características das construções seguem aspectos relevantes quando [...]. No *site* da Folha de Londrina (1999), colocou-se que a razão dessa reforma tardia deveu-se ao fato de [...].

[...] é possível apontar solução para a mudança de utilização que vem se esboçando no centro da cidade (UNIVERSIDADE FEDERAL DO PARANÁ, 2002).

[...] Quase todos os casos existentes já foram estudados (IBGE, 1999).

[...] a maior parte das estruturas vem sendo reformulada, de modo a garantir sua atualização constante (CONGRESSO NACIONAL DE PAISAGISMO, 1998).

[...] os Municípios têm registrado um índice elevado (CURITIBA, Prefeitura Municipal, 1996).

[...] não acontece sempre, mas acontece (VITRUVIUS, 2009b).

#### **c) Citação textual:**

Neste caso, deve-se constar a citação entre aspas, o sobrenome do autor (em caixa alta ou não), a data da edição do livro ou artigo e o número da página ( p. ou : ) de onde foi extraída a referida citação. Caso a citação seja longa (mais de três linhas), deve ser transcrita em parágrafo distinto, sem aspas, com recuo de 4 cm da margem esquerda e escrita com letra e entrelinhas menores que os utilizados no texto. Deve se deixar uma linha em branco separando a citação dos parágrafos anterior e posterior. O ponto final deve ser posto após a citação (se houver no original) e após a autoria.

**Exemplos**: Segundo Rodrigues (1978, p. 46), tem-se um exemplo de experimento quando "um psicólogo deixa dois grupos de ratos em privação de água por 24 e 48 horas e mede sua atividade".

> "Pode-se definir variável como uma propriedade à qual se atribuem valores numéricos, estes suscetíveis de variação ao longo de uma amplitude finita ou infinita" (RODRIGUES, 1978:35).

[...] O princípio da comunidade é correspondentemente heterogêneo.

A rematerialização da sociedade civil através das classes – burguesia e operariado – nunca teve entre nós a mesma intensidade que teve nos países centrais e essa tem sido a razão invocada para se afirmar que a sociedade civil portuguesa é fraca. E o melhor exemplo disso seria o défice corporativo da organização dos interesses, quer patrimoniais, quer operários. [...] Duas observações devem ser feitas a este propósito. (SOUSA SANTOS, 2005, p. 95).

Quando se inicia com maiúscula e o pensamento se completa até o fim, o ponto final deverá preceder as aspas que se fecham. Coincidindo o ponto final do autor com o autor citado, então se fecham as aspas antes do ponto final. Havendo estranheza do autor do trabalho quanto às palavras ou expressões, após as mesmas deve ser colocado o termo **[sic]**, em minúsculas e entre colchetes, significando que o transcrito encontrava-se assim mesmo no original.

#### **Exemplos**: Disse Camões, citado por DORA (2000): "Quem o feio ama, bonito lhe parece." Segundo Dias [20--], João Batista Figueiredo disse que faria do Brasil "uma democracia".

 "A crítica dialética é conhecida como demolição de todos os conceitos estabelecidos, cristalizados, mumificados [sic] e dos quadros de referências teóricas" (CARVALHO, 1996, p.15-6).

Quando na citação aparecerem palavras ou trechos que já estejam entre aspas, transformá-las em apóstrofo ( **'** ). Suprimindo uma ou mais palavras por não interessar a sua transcrição, tal omissão deve ser indicada por reticências no início e no final do texto, e entre colchetes no meio **[...]**.

**Exemplos**: Para Zevi (1999:127), "uma equipe de *Levi's Menswear* dirigiu o foco da empresa para o que chamava de suas 'aptidões especiais'."

> "diferentes escalas de observação criam fenômenos diversos e [...] existem estruturas novas, descobertas a cada novo nível de análise [...]" (SOUZA, 1999:12).

#### **d) Citação de segunda mão:**

No caso de citação de autores, extraída não de obra original, mas sim da obra de outros autores, ou seja, de *citação secundária*, deve-se citar o(s) sobrenome(s) do(s) autor(es) a quem efetivamente pertence a citação e, logo após, o(s) sobrenome(s) do(s) autor(es) (em caixa alta ou não) de onde foi extraída a referida citação, fazendo-se preceder da expressão latina **apud**, que significa "citado por".

**Exemplos**: O desenvolvimento da linguagem infantil processa-se ao longo de três estágios (PIAGET, apud MUSSEN, 1979).

> De acordo com Bloom et al., apud Souza-Pires (1980, p.145), o estudo de embriões haplóides indicou a existência de um nucléolo por conjunto de cromossomos.

> Não existe uma forma de classificar estas obras, pois, segundo SILVA (1999), citado pela REVISTA PROJETO (2002), há uma grande quantidade de variáveis de [...].

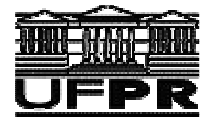

# **UNIVERSIDADE FEDERAL DO PARANÁ CENTRO POLITÉCNICO – SETOR DE TECNOLOGIA CURSO DE ARQUITETURA <sup>E</sup> URBANISMO Aula 03**

# **REFERÊNCIAS I Antonio Castelnou**

Tratam-se do conjunto de elementos que permitem a identificação, no todo ou em parte, de documentos impressos ou registrados em diferentes suportes - inclusive fontes orais (entrevistas ) -, os quais foram citados no texto monográfico. Sua listagem deve obedecer ao sistema de chamada escolhido: alfabético, numérico ou alfabético-numérico, sendo o primeiro aquele mais recomendável. O alinhamento deve ser à esquerda. Outras publicações, não mencionadas no texto, poderão ser relacionadas após as referências bibliográficas e webgráficas, sob o título de **BIBLIOGRAFIA COMPLEMENTAR**, **CONSULTADA** ou **RECOMENDADA**.

As **FONTES DE ILUSTRAÇÕES** correspondem à listagem de todos os materiais utilizados como fonte de figuras para o trabalho – inclusive já citados nas **REFERÊNCIAS** –, incluindo livros, artigos, revistas e páginas eletrônicas (Internet), exceto aquelas de arquivo (ou acervo) próprio do autor. Sua disposição segue as mesmas normas das referências bibliográficas e webgráficas.

A **NBR 6023/2002: Referências – Elaboração** tem como objetivo fixar os elementos que devem fazer parte de uma referência, distinguindo os elementos essenciais dos complementares, sendo os primeiros aqueles que são indispensáveis à identificação de uma publicação mencionada no corpo de um trabalho científico (artigo, livro, monografia, dissertação e tese). Já os elementos complementares são os que, se acrescidos aos essenciais, identificam com maior precisão as obras utilizadas como fontes de informação.

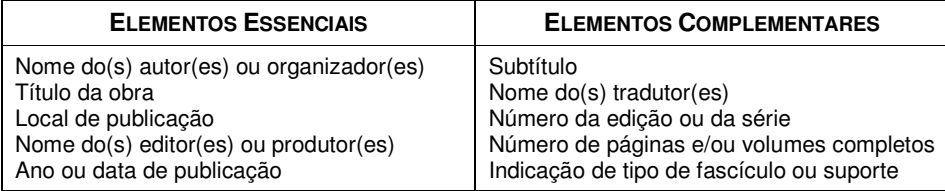

As REFERÊNCIAS são elaboradas a partir de informações obtidas em: capas de livros, folhas de rosto de documentos impressos, etiquetas e invólucros de cd's e dvd's, molduras de slides e transparências, ou ainda fontes eletrônicas *on-line*, consultadas ou acessadas.

Deve-se usar uma forma consistente de pontuação para todas as referências incluídas em uma lista ou publicação. Tanto os elementos como subelementos devem estar separados por uma pontuação uniforme:

- Emprega-se **vírgula** entre o sobrenome e o nome do autor (pessoa física) quando invertido; e emprega-se o ponto-e-vírgula para separar autores. O(s) prenome(s) do autor pode(m) ou não ser abreviado(s).
- Os **dois pontos** são utilizados para separar local de publicação e editora ou produtora sucessivamente.
- Ligam-se por **hífen** ( ) as páginas inicial e final da parte referenciada, bem como as datas limites de determinado periódico da publicação. Por exemplo: p. 14-18, 1985-1989.
- Ligam-se por **barra transversal** ( / ) os elementos do período coberto pelo fascículo referenciado. Por exemplo: v. 1/2, jan./dez.2000, 1976/1979.
- Indicam-se, entre **colchetes** ( [ ] ), os elementos que não configuram na obra referenciada;
- Empregam-se **reticências** ( ... ) nos casos em que se faz supressão de algo.

## **Recomendações gerais:**

- 1. O **TÍTULO** deve ser reproduzido tal como figura na obra ou trabalho referenciado. Se muito longo, podese suprimir alguma palavra, substituída por [...], que não altere o sentido. Se há mais de um título, registra-se o que estiver em destaque ou em primeiro lugar.
- 2. Indica-se a **EDIÇÃO**, quando mencionada na obra, em algarismo(s) arábico(s) seguido(s) de ponto e da abreviatura da palavra *edição* (ed.) no idioma da publicação.
- 3. O **LOCAL** DE PUBLICAÇÃO (cidade) deve ser indicado como figura na publicação referenciada. No caso de homônimos, acrescenta-se o nome do país ou estado. Quando houver mais de um local, para um só editor, indica-se o mais destacado. Quando a cidade não aparecer na publicação, mas puder ser identificada, indica-se entre colchetes. Não sendo possível determinar o local, indica-se entre *colchetes* **[S.I.]**, que significa **Sine loco***.*
- 4. *O* **NOME DO EDITOR** deve ser grafado tal como figura na publicação referenciada, abreviando-se os pronomes e suprimindo-se outros elementos que designam a natureza jurídica ou comercial do mesmo, só se dispensáveis à sua identificação. Quando houver mais de um editor, indica-se o mais destacado. Se o nome dos editores estiverem em igual destaque, indica-se o nome do primeiro. Quando o editor não aparecer na publicação, mas puder ser identificado, indica-se entre *colchetes*; e quando o editor não for mencionado, pode-se indicar o impressor. Na falta de editor e impressor, indica-se, entre colchetes **[s.n.]**, que significa **sine nomine.**
- 5. Quando o local e o editor não aparecem na publicação, indica-se entre colchetes **[S.l.:s.n.]**.
- 6. Quanto à **DATA**, indica-se sempre o ano de publicação em algarismos arábicos (1985 e não 1.985 ou MCMLXXXV). Se nenhuma data de publicação, distribuição, *copyright*, impressão etc., puder ser determinada, registra-se uma data aproximada entre colchetes: **[1981?]** para data provável, **[ca. 1960]** para data aproximada ou **[197-]** para década certa.
- 7. Os *meses* devem ser abreviados no idioma original da publicação, não se abreviando os meses designados por palavras de quatro ou menos letras (maio). Se a publicação indicar as estações de ano ou as divisões do ano em trimestres, semestres etc., transcrevem-se as primeiras tal como figuram em publicação e abreviam-se as últimas. Por exemplo: maio.2005, Summer 1987, 2.trim.1987.
- 8. Quando a publicação só tiver um *volume*, indica-se o número de páginas seguido da abreviatura "p." (260p.). Quando tiver mais de um volume, indica-se o número destes seguido da abreviatura "v." (3v.).
- 9. O **NOME DO AUTOR** de várias obras referenciadas sucessivamente deve ser substituído, nas referências seguintes à primeira, por um travessão seguido de ponto. Idem para **TÍTULO** repetido.
- 10. No caso de publicações de mesma autoria, mas datas de publicação diferentes, recomenda-se utilizar letras minúsculas na sequência do ano de publicação (2001a, 2001b, etc.).

#### **a) Referência de documentos com um ou mais autores (pessoas físicas)**

Indica(m)-se o(s) autor(es) geralmente com a entrada pelo último sobrenome do(s) prenome(s). Consideram-se exceções sobrenomes compostos e filhação (junior, filho, neto, etc.). Os nomes são transcritos tal como figuram no trabalho referencial. Quando a obra tiver até 03 (três) autores, mencionamse todos na entrada, na ordem em que aparecem na publicação. Se houver mais de três autores, mencionam-se até os 03 (três) primeiros seguidos da expressão **et al**..

**Exemplos**: LIMA, Rubens Rodrigues de. **Curso de estatística experimental.**  10. ed. São Paulo: Brasiliense, 1990. 541p.

> BONELLI FILHO, R.; FOX, K. A. **Métodos econométricos.** 2. ed. Porto Alegre: Sulina, 2v., [1989?].

ALMEIDA-LIMA, L.; VARGAS III, M.; ARCOVERDE, F. **Como estudar para aprender: um manual acessível.** Campinas SP: Interlivros, 1990.

URANI, A. et al. **Constituição de uma matriz de contabilidade social para o Brasil.** Brasília: IPEA, Col. Entender Mais, v.3, 1994.

CUNHA, Antônio da (Coord.). **Arquitetura.** São Paulo: Nobel, [2000].

FERREIRA, L. P. (Org.). **O fonoaudiólogo e a escola.** São Paulo: Summus, 1991.

VON WIELLIGH, W. (Ed.). **Construtivismo del movimiento educacional**: soluciones. Córdoba, AR.: [s.n.], 1993.

TUPINAMBÁ, Marcelo [Fernando Lobo]. **Escrever e descrever.** São Paulo: Edusp: Papirus, 2001.

JONHSON, S. **Great buildings**. New York: Thames & Hudson, 2003. 700p.

CASTELNOU, A. M. **Ecotopias urbanas: imagem e consume dos parques curitibanos.** Curitiba: Tese de Doutorado em Meio Ambiente e Desenvolvimento, Universidade Federal do Paraná – UFPR, 2005.

EUBANK, M. S. **Eu (não) fiz o pré, e agora José?** Campinas SP: Dissertação de Mestrado, Faculdade de Educação, Universidade Estadual de Campinas, 2003. 148p.

MORGAN, Antonio. **Proposta de posto de saúde***.* Curitiba: Trabalho Final de Graduação em Arquitetura e Urbanismo, Pontifícia Universidade Católica do Paraná – PUCPR, 1985.

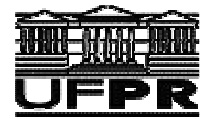

# **UNIVERSIDADE FEDERAL DO PARANÁ CENTRO POLITÉCNICO – SETOR DE TECNOLOGIA CURSO DE ARQUITETURA <sup>E</sup> URBANISMO Aula 04**

# **REFERÊNCIAS II Antonio Castelnou**

(Continuação)

### **b) Referência de documentos sem autor indicado**

Em caso de autoria desconhecida, entra-se pelo título, sendo a primeira palavra em letra maiúscula. O termo "anônimo" não deve ser usado como substituto para o nome do autor desconhecido. Quando a referência for de autor(es), cuja colaboração ou trabalho consta em obras coletivas, isto é, de autor(es) de um dos capítulos ou de um dos volumes da obra que foi coordenada por outro, deve-se usar a expressão **In:**, redigindo o título do capítulo em *itálico*.

**Exemplos**: MUITA construção e algum milagre. São Paulo: Kosmos, 1972.

DIAGNÓSTICO do setor editorial brasileiro. São Paulo: Câmara Brasileira do Livro, 1993. 64p.

ROMANO, G. *Imagens da juventude na era moderna*. In: LEVI, G.; SCHMIDT, J. (Org.). **História dos jovens 2: a época contemporânea.** São Paulo: Companhia das letras, 1996. p. 7-16.

TERRA, Raquel*. Interior brasileiro: vinte anos de alta evasão populacional.* In: DEDBON, Simone F. **Da metrópole à megalópole.** 3. ed. São Paulo: McGraw-Hill do Brasil, 1988. 415p. 3v. v.2. cap.10. p.190-226.

GREVES ameaçam estabilidade. In: FOLHA DE LONDRINA. Londrina PR: 12.jan.2003.

### **c) Referência de documentos produzidos por entidades coletivas**

As obras de responsabilidade de órgãos governamentais – inclusive leis, pareceres e documentos federais, estaduais e municipais – , empresas, congressos, etc., têm geralmente entrada pelo título, com exceção de anais de congressos e de trabalhos de cunho administrativo. Quando a entidade coletiva tem uma denominação genérica, seu nome é precedido pelo órgão superior. Quando, embora vinculada a um órgão maior, tem uma denominação específica que a identifica, entra-se diretamente pelo seu nome. Em caso de ambigüidade coloca-se, entre parênteses, no final do nome a unidade geográfica a que pertence.

### **Exemplos**: UNIVERSIDADE DE SÃO PAULO. **Catálogos de teses da Universidade de de São Paulo, 1992**. São Paulo, 1993. 467p.

BIBLIOTECA NACIONAL (Brasil). **Relatório da Diretoria-Geral, 1984.** Rio de Janeiro, 1985. 40p. ISBN 85-7017-041-6.

IBGE. Centro de Serviços Gráficos. Estatísticas 1999/2000.

BRASIL. **Código civil.** Organização dos textos, notas remissivas e Índices por Juarez de Oliveira. 46. ed. São Paulo: Saraiva, 1995.

\_\_\_\_\_\_. Ministério da Educação e Cultura. Conselho Federal da Educação. Resolução n. 04/72. In: REVISTA Brasileira de Enfermagem, São Paulo. v. 26. n. 5. p. 361-3. jul./set. 1988.

\_\_\_\_\_\_. Ministério da Educação e Cultura. **Plano setorial de educação e cultura***,* 1985-1989. Brasília: Secretaria Geral, 1986.

PARANÁ. Conselho Estadual de Educação (CEE). **Resolução n. 72.** Diário Oficial, 6 jun. 1990.

**Entidades:** BRASIL. Ministério da Educação. [...]

PARANÁ. Secretaria do Meio Ambiente. [...]

CURITIBA. Prefeitura Municipal. [...]

IPPUC – INSTITUTO de Pesquisa e Planejamento de Curitiba.

#### **d) Enciclopédias, Dicionários, Guias e Catálogos**:

**Exemplos**: KOGAN, A.; HOUAISS, A. (Ed.) **Enciclopédia e dicionário digital 98.** Direção geral de André Koogan Brekmam. São Paulo: Delta: Estadão, 1988. 5 CD-ROM. Produzida por Videolar Multimídia.

> HOUAISS, A. (Ed.) **Novo dicionário Folha Webster's**: **inglês/português, português/inglês.** São Paulo: Folha da Manhã, 1996. Edição exclusiva para assinantes da Folha de S. Paulo.

MICHAELIS: dicionário prático: inglês/português, português/inglês. 18. ed. São Paulo: Melhoramentos, 1998.

MUSEU DA IMIGRAÇÃO (São Paulo, SP). **Museu da Imigração – São Paulo:** catálogo. São Paulo, 1997. 16 p.

ENCICLOPÉDIA DELTA LAROUSSE. São Paulo: Nova Cultural, v. XVII, 1998.

GUIA VISUAL F. DE SÃO PAULO LONDRES. São Paulo: PubliFolha, 2000.

#### **e) Anais de Congressos, Seminários, Encontros e Conferências**

**Exemplos**: CONGRESSO Brasileiro de Conservação do Solo, 1. Porto Alegre, 19 a 23 set., 1989. **Anais.** Brasília: Instituto Brasileiro de Agropecuária, 1990. v. 2. p. 82-100.

> ENCONTRO sobre Formação de Profissionais Especializados, 2, Rio de Janeiro, 27 a 30 maio, 1989. 271p.

SANDAM, M. L. *Agroindústria cooperativa como agente de modernização.* In: SEMINÁRIO de Modernização da Empresa Rural, 3. São Paulo: 25 a 29 abr. 1988. **Anais.** Rio de Janeiro, 1988.

#### **f) Documentos sonoros (depoimentos e entrevistas)**

 **Exemplos**: RIO DE JANEIRO. Museu da Imagem e do Som. **Depoimento de Getúlio Vargas.** (disco) 1948.

> BARROS JR, Godofredo. Prefeito Municipal de Sarandi PR. **Entrevista concedida à autora.** (fita magnética) Curitiba, 23.maio.2009.

CHIESA, P. **Notas de aula.** Curitiba: Disciplina Projeto de Paisagismo, Curso de Arquitetura e Urbanismo, Universidade Federal do Paraná, 12.jun.2007.

MPB Especial [Rio de Janeiro]. Globo Movieplay. c. 1995. 1 CD (50min) (Globo collection 02).

#### **g) Documentos eletrônicos:**

Para aqueles disponíveis na Internet, recomenda-se transcrever o endereço ou apresentar a URL entre *brackets* (< >), não acrescentando e/ou subtraindo espaços, letras ou sinais, não alterando caracteres maiúsculo e/ou minúsculos e, caso haja a necessidade de mudar de linha, continuar a URL após uma barra (/). É fundamental a indicação da data de acesso.

 **Exemplos**: RIBEIRO, P. S. **Adoção à brasileira: uma análise sócio-jurídica.** São Paulo, ano 3, n. 18, ago. 1998. [*On line*]. Disponível em:

<http://www.datavenia.inf.br/frames.html>. Acesso em: 10.maio.2009.

CONGRESSO de Iniciação Científica da UFPE, 4., 1996, Recife. **Anais eletrônicos**. Recife: UFPE, 1996. Disponível em: <http://www.propesq.ufpe.br/anais/anais.htm>. Acesso em: 21.jan.2009.

BIRDS from Amapá: banco de dados. Disponível em: <http://www.bdt.org/bdt/avifauna/aves>. Acesso em: 25.jun.2009.

CATATONIA. **Cinema e outras manias.** Disponível em: <http://www.catatonia/cinemedia/home.html>. Acesso em: 10.abr.2009.

**Observação:** Não referenciar a WIKIPEDIA ou sites de busca, como ALTAVISTA, GOOGLE, YAHOO, etc. Indicar sempre a fonte do texto e/ou imagem completa.

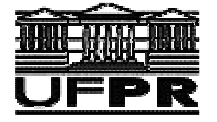

# **UNIVERSIDADE FEDERAL DO PARANÁ CENTRO POLITÉCNICO – SETOR DE TECNOLOGIA CURSO DE ARQUITETURA <sup>E</sup> URBANISMO Aula 05**

# **NOTAS DE RODAPÉ Antonio Castelnou**

Em uma monografia, a apresentação de **NOTAS DE RODAPÉ** obedece a uma seqüência numérica crescente, cujo número deve ser seguido por ponto. Após o ponto, redige-se a nota, com espaçamento simples, alinhamento justificado e letra menor que a utilizada no texto, geralmente corpo 10. Deve-se evitar notas de rodapé que excedam mais de uma página. Exemplos: Joaquim Silvério<sup>1</sup> morreu com a corda no pescoço. Veja Homgreen, *Contabilidade de custos*. 2

As notas de rodapé possuem as seguintes finalidades:

- $\triangleright$  Indicar a fonte bibliográfica de uma citação existente no texto principal;
- $\triangleright$  Definir conceitos e termos utilizados no texto principal: N.A. = Nota do Autor(a);
- Inserir considerações complementares, tais como notas de documentação ou de localização de fontes de pesquisa;
- $\triangleright$  Apresentar a passagem completa de onde se tirou uma citação no texto principal;
- $\triangleright$  Indicar a versão original de citações traduzidas no texto principal. Ou, a sua tradução.

**Obs**.: Em notas de rodapé com indicação de fontes bibliográficas – as quais devem estar completas –, pode-se usar **idem** (no caso de mesma obra que à da nota precedente) ou **ibidem** (no caso de obra de autoria do mesmo autor da nota precedente). A expressão **op. cit.** significa que o autor e a obra já foram citados, mas houve intercalação de outras referências bibliográficas de outros autores, devendo-se assim indicar a página, na qual a nota de rodapé contém suas referências. Por exemplo: *Op. cit. p. 40.*

# **QUADROS E TABELAS**

**QUADROS** são os arranjos de informações qualitativas e textuais, dispostas em colunas e linhas fechadas com traços horizontais e verticais, enquanto as **TABELAS** são elementos que apresentam informações tratadas estatisticamente (dados numéricos, quantitativos e valores comparativos), não devendo ser fechadas com traços laterais.

Tanto os *quadros* como as *tabelas* devem ser centrados nas larguras úteis da página, sendo apresentados com letra e entrelinhamento menores – geralmente fonte 10 e espaçamento simples – e devem ser inseridos o mais próximo possível do trecho a que se referem. A numeração deve ser consecutiva, em algarismos arábicos e precedida das palavras QUADRO ou TABELA em maiúscula. Embora não previsto em norma, pode-se atribuir a numeração individualizada por capítulo (QUADRO 1.1, TAB. 2.1, etc.).

O **TÍTULO** do *quadro* é disposto na parte inferior enquanto que, no caso da *tabela*, deve estar disposto na parte superior. Deve indicar com precisão a natureza do fato abordado, o espaço geográfico abrangido e a referência no tempo a que o fato corresponde. Para ambos os casos, é escrito em letras maiúsculas, precedido de hífen, sem ponto final, alinhado preferencialmente à margem lateral esquerda do texto.

A **FONTE** da qual foram extraídas as informações deve ser citada, para ambos os casos, na parte inferior do quadro ou tabela, precedida da palavra FONTE: em letras maiúsculas e seguida da data/ano entre parênteses. Deve-se fazer a indicação completa da fonte ao final do trabalho, no item **Referências**.

Quando a figura for elaborada pelo(a) autor(a) do trabalho, deve-se apresentar como fonte a expressão: O autor. Por exemplo: FONTE: O autor (2009).

Caso se faça necessário, pode-se incluir esclarecimentos e observações de natureza geral logo abaixo da fonte, precedida da palavra NOTA em letras maiúsculas. E, quando quadros e tabelas ocuparem mais de uma página, devem ser continuados na folha seguinte, sem serem delimitados na parte inferior, a não ser na última página. O cabeçalho (título) deve ser repetido, constando as palavras **continua** e **continuação**.

 $\overline{a}$ 

<sup>&</sup>lt;sup>1</sup> Joaquim Silvério [...]

<sup>2</sup> HOMGREEN, W. **Contabilidade de custos.** São Paulo: McGraw-Hill, 2001.

## **FIGURAS**

As **FIGURAS** e/ou ilustrações são elementos, assim como os quadros e as tabelas, que explicam, ilustram e/ou complementam visualmente o conteúdo da monografia, podendo ser: fotografias, desenhos, esquemas, organogramas, fluxogramas, plantas, mapas, gráficos, etc. Devem ser inseridas o mais próximo possível do trecho onde são mencionadas, porém, se causarem interrupção à seqüência do texto, poderão ser apresentadas em forma de apêndice e colocadas no final de cada capítulo ou sub-capítulo, o que é mais indicado; ou em forma de apêndice e colocadas no final do trabalho. Nestes casos, no texto, as figuras serão designadas por *Apêndices* e seu número de ordem (Por exemplo.: Fig. 37 – Apêndice IV; Fig. 4.5 – Apêndice V, etc.). Outras recomendações:

- $\triangleright$  As ilustrações devem sempre respeitar as margens adotadas para o texto, preferindo centralizá-las.
- $\triangleright$  Devem ser numeradas consecutivamente em algarismos arábicos (Fig. 01, Fig. 02 [...] ou FIGURA 01, FIGURA 02, etc.), geralmente sem distinção entre os diferentes tipos de figuras. Pode-se atribuir a numeração individualizada por capítulo (Fig. 1.1, Fig. 1.2 [...] ou FIGURA 1.1, FIGURA 1.2, etc.).
- As **legendas** devem ser breves e claras, sendo colocadas abaixo da figura, fora da moldura, no sentido horizontal e precedidas pela palavra FIGURA em letra maiúscula e seu número de ordem, seguida por um hífen, sem ponto final e alinhada preferencialmente à margem lateral esquerda.
- A **fonte** da qual foi extraída a figura deve ser citada na sequência, precedida da palavra FONTE: em letras maiúsculas e seguida da data/ano entre parênteses. Deve-se fazer a indicação completa da fonte ao final do trabalho, no item **Fontes de Ilustrações**.
- Usar as mesmas recomendações para a autoria ou acervo próprio e NOTAS para quadros e tabelas.

#### **Exemplos:** (no texto)

[...] optou-se por um terreno localizado próximo à área central (Fig. 5.3). [...] a Igreja de São Francisco (FIGURA 16) é um exemplo da arquitetura barroca de Ouro Preto e pode ser utilizada como referência para o patrimônio nacional.

 (na legenda da figura) Fig. 5.3 – Planta de situação do terreno em escala 1: 100.000 (FONTE: IPPUL, 2001) FIGURA 16 – Fachada da Igreja de São Francisco de Assis, Ouro Preto MG (FONTE: FISCHER & ACAYABA, 1983)

# **APRESENTAÇÃO EM POWERPOINT**

Como apresentar uma monografia de pesquisa de várias páginas em poucos minutos? Para responder esta pergunta basta lembrar que a função de uma **apresentação em PowerPoint** não é repetir todo o conteúdo do texto, já entregue e lido antecipadamente pela banca, mas apontar seus pontos mais importantes, as informações mais relevantes e os itens abordados em cada capítulo. Em uma banca de defesa oral pública, o que importa são os questionamentos feitos pela banca e os esclarecimentos dados pelo(a) autor(a). Seguem algumas recomendações importantes:

- O *PowerPoint* não faz apresentações: ele somente cria slides. È você quem deverá fazer uma apresentação cativante, objetiva e legível. Para isto, tenha uma postura segura e clara. Os slides devem ser simples e bem dimensionados. Os especialistas sugerem, no máximo, 01 (um) slide por minuto; não mais do que 05 (cinco) palavras por linha e não mais do que 05 (cinco) linhas por slide.
- $\triangleright$  Evite excesso de informações por slide, preferindo uma apresentação em tópicos (itens) que tratem resumidamente o conteúdo abordado no texto impresso, fazendo somente alguns destaques. Use cores vibrantes e um contraste forte entre palavras, imagens e o fundo neutro, sem marcas d'água.
- $\triangleright$  Não se limite a somente ler os slides: faca observações orais que ampliam e discutam os itens indicados, mantendo conexões com o texto impresso e garantindo a atenção da banca e do público. Use um *pointer* e deixe a tela vazia de vez em quando para promover um descanso visual e para concentrar a atenção em trocas mais orais do que visuais.

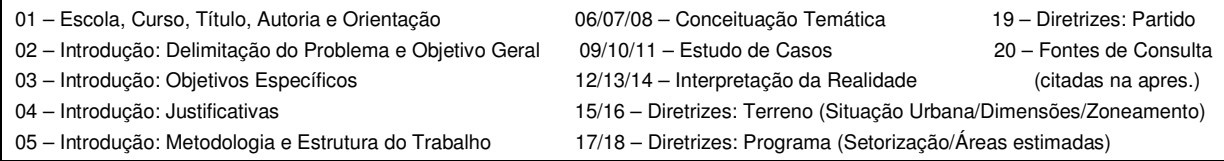